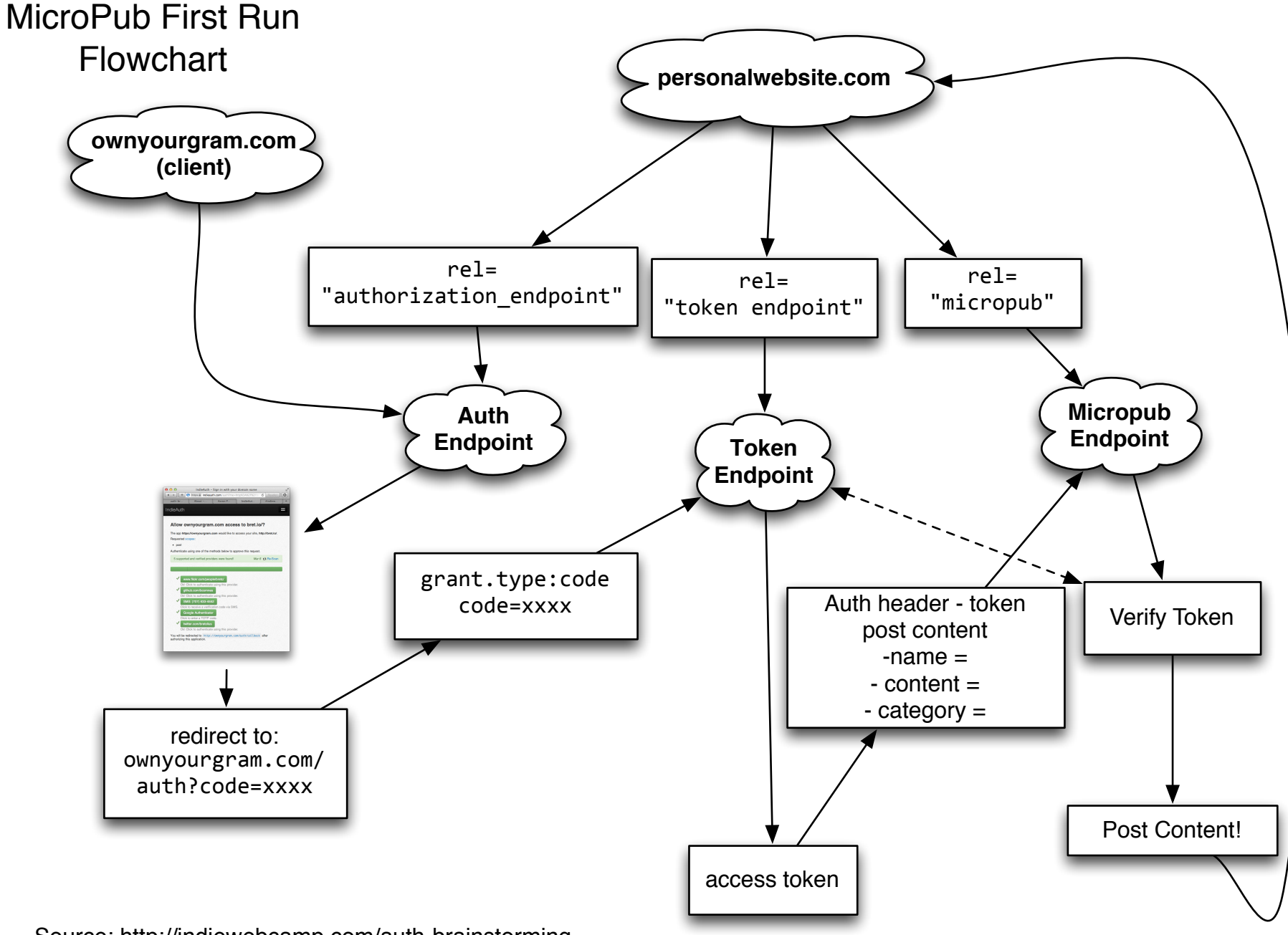

Source: http://indiewebcamp.com/auth-brainstorming